. منوذج )ب( **إشــراف الدكتور عميد غازي عمل الطالبان** خالد علي المطيري أمين عبد الكريم الغامدي

- .**1 إذا أردنا توصيل أكثر من جهاز ملحق بالحاسب اآللي فإن ذلك يعتمد على غالبا على** : **أ- نظام التشغيل وقدرته ب- توفير المخارج في الجهاز من عدمه . ج- توصيل الطابعات وكرت الشبكة د- توصيل الطابعات وكرت الفاكس مودم .** 
	- **.2 البرنامج الذي يستخدم غالبا لبناء قواعد البيانات في الشركات التجارية الكبرى هو: أ- Oracle ب- spss**
		- **ج- 123 Lotus د- Excel**
	- **.3 من مميزات الكاميرا الرقمية : أ- التحتاج إلى أفالم . ب- إمكانية التخزين على جهاز الحاسب .**
		- **ج- قلة التكلفة على المدى البعيد . د- كل ماذكر .**
		- **.4 أي العبارات خاطئة فيما يتعلق باستخدام خاصيتي "نسخ" و"قص" :**
- **أ- يمكن عن طريق األمر نسخ "Copy "واألمر لصق "Paste "الحصول على نسخة مطابقة من نص ما مع بقاء النص المنسوخ في مكانة األول .**
- **ب- يمكن عن طريق األمر قص "Cut"واألمر لصق "Paste "الحصول على نسخة مطابقة من نص ما مع زوال )ذهاب( النص المقصوص من مكانة األول .**

**ت- يمكن عن طريق األمر قص "Cut"واألمر لصق "Paste "نقل نص ما من مكان إلى آخر.**

**ث- يمكن عن طريق األمر نسخ "Copy "واألمر لصق "Paste "نقل نص من مكانه إلى مكان آخر .**

- **.5 يوجه الطالب المتميزون في اإلحصاء الستخدام برامج : أ- الرسم الهندسي . ب – النشر المكتبي .**
- **ج- الحسابات الرياضة . د- البحث في اإلنترنت .**

 $\sqrt{2}$ 

- 
- 
- **.6 للبحث عن كلمة ما في محرك بحث عبر االنترنت فإن النتيجة البحث تخرج على شكل : أ- صفحات )HOTML )تحوي الكلمة ب-أسماء مواقع تحوي الكلمة المراد البحث عنها . المراد البحث عنها . ح- أسماء مواقع وبريد إلكتروني يحوي د- نصوص تحوي الكلمة المراد البحث عنها . يحوي الكلمة المراد البحث عنها . .7 السمة الواضحة التي تميز الحاسب عن غيره من الوسائل التعليمية هي : أ- قدرته على التفاعل والحوار مع المستخدم . ب – جاذبية بما يوفر من ألوان وصور . ج- - توفير برمجياته المختلفة . د- انتشار في كل بيت . .8 في بداية تعليم الطالب على البرمجة فإنه من المهم البدء بتدريبهم على المهارات التالية : -1 البرمجة بلغة برمجة راقية .**
	- **-2 التحليل للمشكلة باألسلوب الهيكلي . -3 رسم المخطط االنسيابي .**

 **الترتيب المناسب لتعليم هذه المهارات**

- **أ- 3 ثم 2 ثم 1 . ب- 3 ثم 1 ثم 2 . ج- 2 ثم 1 ثم 3 . د- 2 ثم 3 ثم 1 .**
- **.9 للبحث عبر محرك بحث في االنترنت عن المواقع التي تحوي على عبارة )science computer), يكتب في محرك البحث )من اليسار إلى اليمين ( :** 
	- **science and compute -ب" computer science" -أ**
	- - **"omputer or science" -د computer + science -ج**
		- - **.11 لفرز السجالت ضمن ورقة البيانات فإنه يتم اختبار : أ- الحقل . ب- السجل .**
				- **ج- قاعدة البيانات . د- الصف .**

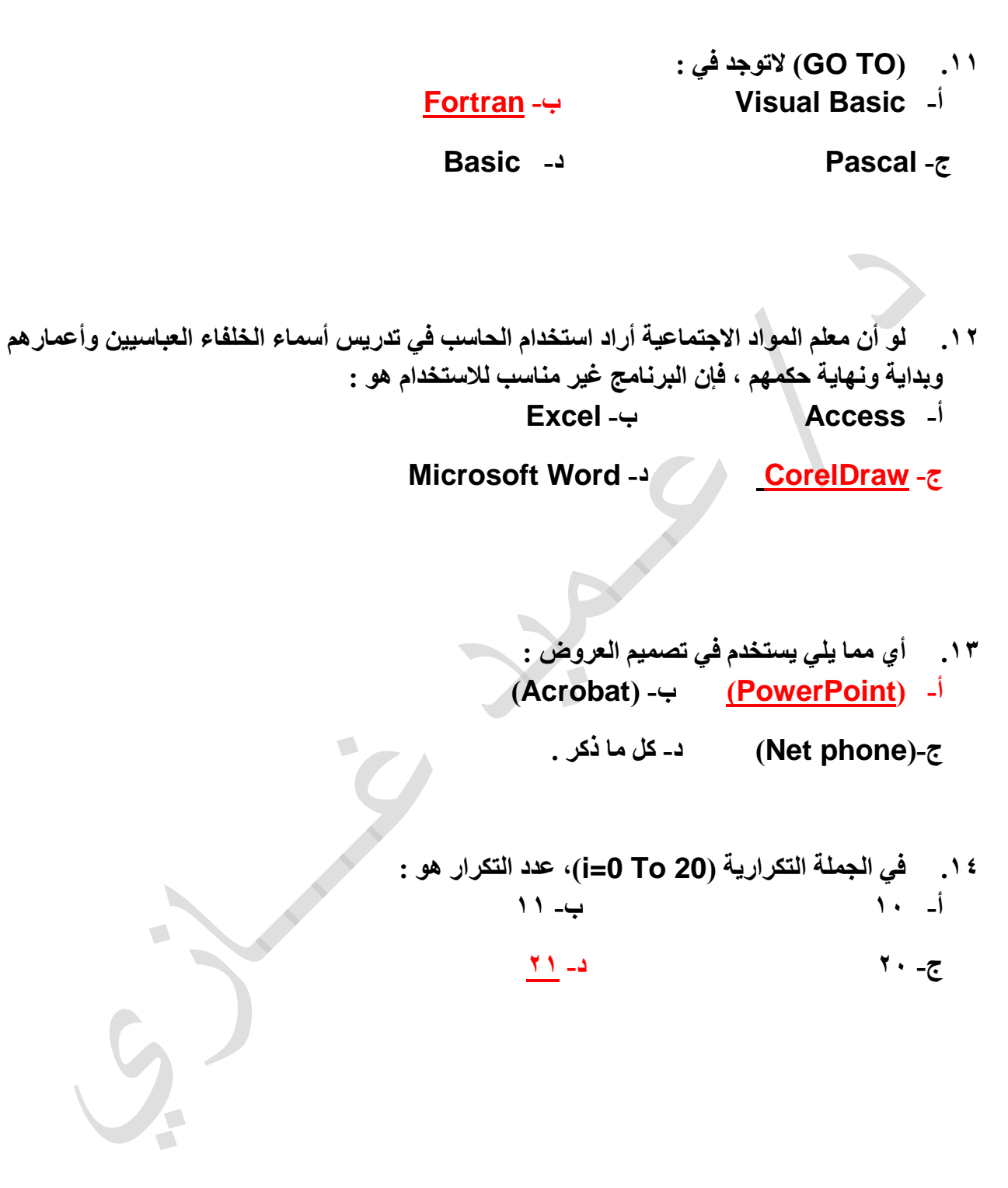

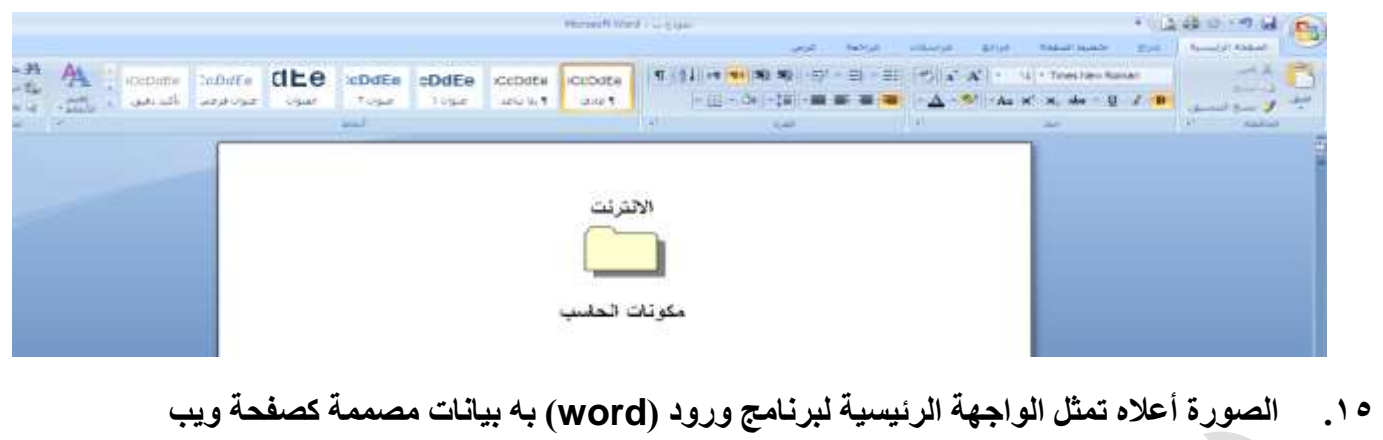

**)page web ):بالنسبة لكلمة االنترنت فانه يمكن ربطها :**

- **أ- بصفحة ويب أخرى ب- بملف ج- بنص في نفس الصفحة د- كل ماذكر**
- **.16 لتصمم قاعدة بيانات للمصطلحات الحاسوبية االنجليزية الواردة في مقرر مادة الحاسب اآللي مع ترجمة كل مصطلح إلى اللغة العربية, نستخدم : أ- أكسس )Access )ب- أوركل )Oracle)**

**ج- فوكس برو ) FoxPro )د- كل ماذكر** 

- 
- **.17 الشيء الذي يمكن تشبيهه بجزء محدد من البيانات الموجودة في استمارة اشتراك في إحدى المجالت )مثل اسم المشترك ( هو : أ- جدول قاعدة البيانات ب- السجل ج- الحقل د- الشي مما ذكر** 
	- **.18 عند التخطيط لمشروع شبكة حاسوبية في مكان عملك ولديك الخطوات التالية : -1 تحديد الكابالت وعدد النقاط -2 اختيار برامج الشبكات ونظم التشغيل التي ستستخدم -3 توفير أجهزة الحاسب اآللي فإن الترتيب المناسب لها : أ- 1 ثم 2 ثم 3 ب- 3 ثم 2 ثم 1 ج- 2 ثم 1 ثم 3 د- 1 ثم 3 ثم 2**

**.19 لي شرح عمل متصفح االنترنت يفضل أن يكون الشرح : أ- مباشره وعبر االتصال باالنترنت ب- موضوع نظريا وذلك لسهولته ج- عاما لصعوبة شرح تلك د- عبر إلزام الطالب بدخول دورة متخصصة في الموضوع المتصفحات نظرا لتغيرها .............................................................................................................ز .21 ما العبارة الخاطئة فيما يلي : أ- ليس من الضروري شراء نسخ ب- شراء النسخ األصلية من البرمجيات يشجع أصلية من البرمجيات )Software ). يشجع المنتجين على إنتاج برمجيات اخرى . ج- يوجد في السعودية أنظمة لحماية حقوق د- ينبغي عدم المغاالة في أسعار البرمجيات . نسخ البرمجيات . ............................................................................................................... .21 من متصفحات االنترنت : CNN -ب( Altavista.com( -أ ج- Modem د- Netscape ...........................................................................................................ز .22 عند قيام الطالب بإنتاج لوحة جديدة السم المدرسة ينبغي توجيههم باستخدام: Coral Draw -ب 3D Studio -أ FrontPage -د Paint Brush -ج ..............................................................................................................ز .23 أي الموضوعات التالية يفضل تدريسه عمليا ؟ أ- البيانات )Data )ب- نظام التشغيل )system Operating) ج- الخوارزميات )Algorithm )د- النظام الثنائي )system Binary) ............................................................................................................ .24 ما العبارة الصحيحة فيما يتعلق بالصيغ )Formulas )والدوال )Functions )الموجودة في برامج الجدول االلكترونية)spreadsheet )؟ أ- اليوجد فرق بين الصيغة والدالة ب- يقوم المستخدم بإنشاء الدالة ج- يقوم المستخدم بإنشاء الصيغة د- الصيغة عبارة عن معادلة رياضة مصممة سلفا في برنامج الجداول االلكترونية .**

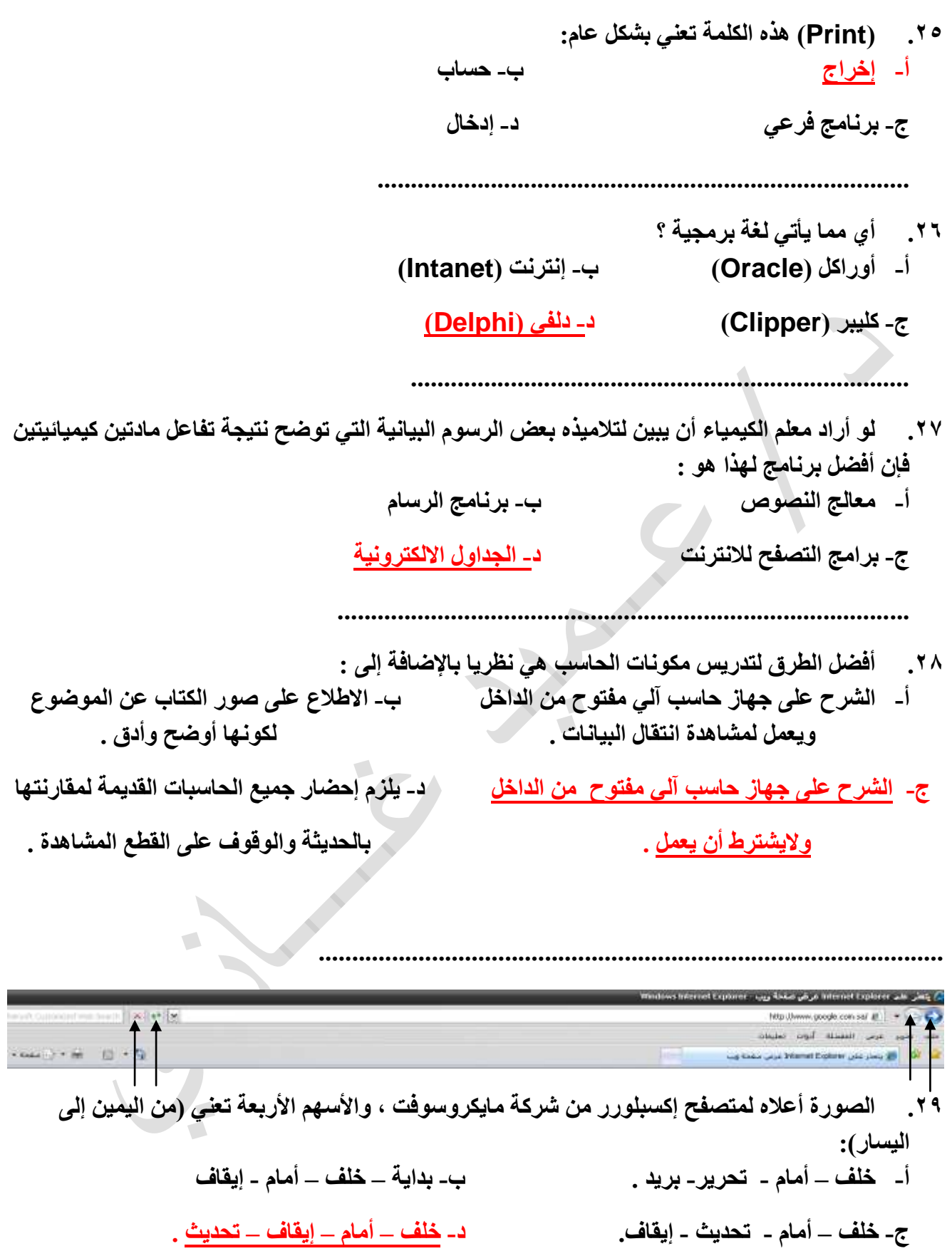

**.31 واحدة من العبارات التالية خاطئة فيما يتعلق بالمشروعات الجماعية : أ- تشجيع المنافسة بين األفراد . ب- تشجيع التعاون بين المجموعات . ج- زيادة العالقة بين أعضاء الفريق . د- تشجيع المنافسة بين الفرق ويكتب المجموعات . ................................................................................................ .31 صدر في األسواق نظام تشغيل حديث وطلب منك مديرك تقويم نسخه أولية منه )Beta)األجراء المناسب هو : أ- تنزلها على جميع أجهزة معمل الحاسب اآللي في المدرسة للتجريب . ب- تنزلها على جهاز مديرك للتجريب . ت- تنزلها على جهاز واحد للتجريب . ث- تنتظر ما ستسفر عنه األيام وتقدم تقريك حسب ما تسمعه من اآلخرين . ....................................................................... .32 لتصميم شهادة لطالب متفوق بحيث يأتي إخراجها متميزا من الناحية الجمالية وبها خلفية متدرجة لتنفيذ ذلك نستخدم : أ- فوتوشوب )Photoshop) ب- دلفي )Delphi) ت- كليبر )Clipper) ث- جافا )Java) ....................................................................... .33 يمكن تحسين المناهج الدراسية بطريقه أفضل عن طريق : أ- دمج الحاسب بالمناهج ب- تدريس مهارات الحاسب في مقررات مستقلة ت- عدم استخدام الحاسب ألنه ال عالقة له بتحسين العملية التعليمية ث- استخدام الحاسب وسيلة تعليمة كجهاز العرض فوق الرأس ....................................................................................... .34 لتشغيل شبكة حاسب اآللي في مقر العمل بكفاءة عالية فإن ذلك يكون بالحصول على نظام التشغيل : أ- عبر األستعارة من زميل بشرط أن تكون نسخته أصلية**

**ب- العمل على نسخة تجريبية من زميل مدة معينه ثم شراء نسخة أصلية ت- عبر شراء نسخة أصلية ث- عبر االستعارة من شركة أخرى بشرط أن تكون نسخة أصلية مع موافقة الشركة**

**.35 أي مما يأتي يستخدم لمعالجة صور شخصية : أ- Word Internet Explorer -ب Paint Shop Por -ت ث- Acrobat ......................................................................... .36 ما العبارة الصحيحة فيما يلي : أ- ليس هناك داع لمراجعة مناهج الحاسب كل عام بل كل ثالث أعوام ب- ينبغي عدم الخروج عما هوا موجود في كتاب الحاسب المقرر من قبل وزارة المعارف نظرا لدقته وتميز مادته ت- تقييم مناهج الحاسب الدخل للمعلم فيها على اإلطالق ث- تدريس الطالب تقنية الحاسب الجديدة ذات الصلة بالمنهج التي خرجت بعد تأليف الكتاب المدرسي .................................................................................. .37 المصطلح )UNIX )يعني : أ- نظام تشغيل ب- برنامج تطبيقي ت- برنامج حديث لتصفح االنترنت ث- لغة برمجة متقدمة .38 للمشاركة في مجوعات المحادثة في األنترنت يمكن التسجيل في : أ- أكثر من مجموعه للمحادثة ب- مجموعه واحده فقط ت- مجموعتين اثنتين فقط ث- يعتمد على قدرات جهازك الحاسوبي** 

**.39 الوظيفة التي يمكن من خاللها إنشاء تقرير يستخدم بيانات من أكثر من جدول في قاعدة البيانات هي: أ- فرز ب- تصفية ت- استعالم ث- فرز خاص** 

**.41 الطريقة األنسب لتدريس الطالب لوحة المفاتيح كوحدة من وحدات إدخال البيانات هي : أ- حفظ مهام األزرار واحد تلو األخر ب- تقسيم اللوحة إلى مجموعات وتدريسهم مع التطبيق المباشر في المعمل ت- حفظ المفاتيح المهمة نظريا واألخرى في المعمل ث- لوحة المفاتيح ال تدرس وإنما يكتسبها الطالب عمليا** 

**........................................................................................**

**..............................................................................................**

**.41 أقل الطرق )األساليب( مناسبة لتدريس مهارات برامج الحاسب اإلنتاجية التطبيقية هي : أ- المحاولة والخطأ ب- التكرار ت- العرض العملي ث- المحاضرة**

**.42 لدى نظام التشغيل الخاص بجهاز ماكنتوش )Macintoshb Apple )لتنصيبه على جهاز حاسب متوافق مع أي بي أم )Compatible IBM )فإنه يلزم : أ- أن تكون سرعة الجاز متوافقة مع نظام التشغيل ب- وجود مساحة لتركيب تطبيقات نظام التشغيل ت- كبر مساحة القرص الصلب ث- الشي مما ذكر**

> **.43 ما العبارة الصحيحة مما يلي : أ- الجدول يحوي على سجالت وملفات فقط ب- السجل يحتوي على ملفات وحقول فقط ت- الحقل يحتوي على سجالت فقط ث- السجل يحتوي على حقول فقط**

**.............................................................................................**

**...............................................................................................**

**.44 عندما تريد الحصول على معلومات كثيرة جول موضوع ما في االنترنت فإن من أدوات البحث التي تمكنا من ذلك هيا : أ- سندباد Netscape Navigator -ب ت- AltaVista Ms Explorer -ث ................................................................................. .45 يوجد بالمدرسة معمل حاسب إلى تم تركيب من قبل وزارة المعارف للمحافظة على األجهزة وتشغيلها بشكل منتظم وفعال فإنه تكون مباشر تحت إشراف : أ- إدارة المدرسة ألنه األحرص على المعمل بالتجربة ب- مسئول من وزارة المعارف ت- معلم الحاسب اآللي لخبرته في الحاسب ث- رائد النشاط ألنة متفرغ ................................................................................ .46 عند نشر وثيقة على شبكة األنترنت فإنه يمكن ربط هذه الوثيقة بمصادر ذا ت صلة بموضوع الوثيقه األساسي عبر خاصية : أ- Browsing ب- Hyperlink Search Engine -ت Ms Explorer -ث .............................................................................................. .47 لتشغيل برنامج تطبيقي في بيئة التشغيل الرسومية )Windows ): أ- نكتب)Run) ب- نقول )Go) ت- ننقر على أيقونة )Lcon )البرنامج ث- نؤشر على أيقونة)Computear Mu) ............................................................................... .48 فيروسات الحاسب يمكن تعريفها بأنها : أ- برامج تعمل بطريقه خاصة لتلحق الضرر بالعتاد البرمجي أو المادي بالحاسب ب- بقايا معالجات صغيرة تنتقل بين |أجهزة الحاسب لتلحق الضرر بها ت- برامج بريد اإللكتروني خرجت بسبب األنترنت ث- نوع من الفيروسات الطبية أمكن تطويرها لتنتقل بين أجهز الحاسب اآللي**

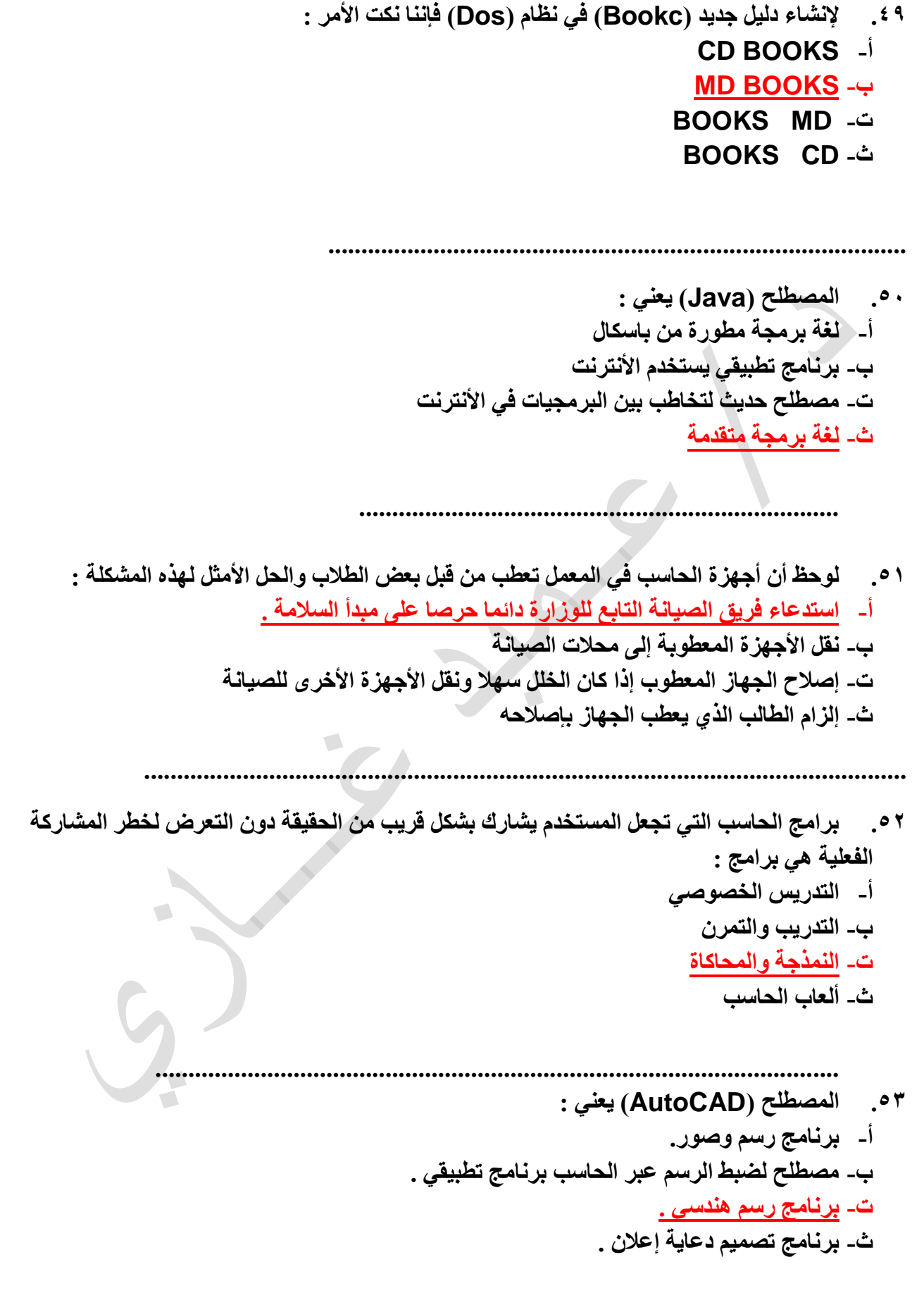

```
.54 لتدريس موضوع عن الشبكة المحلية بشكل مناسب حيث التوجد شبكة بالمدرسة فإن الخطوة غير 
                                                                 المناسبة هي:
                              أ- تأجيل الدرس ريثما تركب المدرسة شبكة محلية .
                            ب- يلزم بناء شبكة مصغرة في المعمل والشرح عليها .
                                   ت- زيارة مكان به شبكة محلية للوقوف عليها .
                                        ث- مطالبة المدرسة بتركيب شبكة محلية .
     .......................................................................................................
      .55 لتحديد محتوى وثيقة ضمن برنامج )Word Microsoft )فإننا نستخدم :
                                                               Ctrl + A -أ
                                                               Ctrl + Z -ب
                                                               A+ Shift -ت
                                                                  ث- Enter
     ..................................................................................................
                    .56 إذا وجدت برنامجا تطبيقا باسم المخرج فتتوقعه يقدم خدمة :
                                                         أ- تحرير النصوص .
                                        ب- تحرير الصور , وتصميم األفالم .
                                                    ت- معالجة قواعد البيانات .
                                                          ث- تصفح األنترنت .
    .57 وصل إلى بريدي االلكتروني ملف حاسب آلي لفتحة البد أ, يكون مكتوبا بلغة :
                                                               أ- )HTML).
                                                            ب- الجافا )java).
                                         ت- اآللة )Language Machine).
                                                           ث- الشي مما ذكر .
           .58 أول جهاز حاسب آلي من شركة IBM كان مضمنا به نظام التشغيل :
                                                                  أ- DOS.
                                                                   ب- IBM.
                                                                   ت- 2PS.
                                                     ث- لم يكن به نظام تشغيل .
```
- **.59 من حزم الشبكات المشهورة لتشغيل نظام شبكات حاسب آلي :**
	- **أ- Mac.**
	- **ب- Windows.**
	- **.MS Office -ت**
	- **.Windows NT -ث**
- **.61 البرامج التالية نستخدم لطباعة كشف بأسماء طالب الفصل لتدوين الحضور والغياب ماعدا : أ- Netepad. ب- Excel. ت- Write. .Paint Brush -ث**

E

- **.61 إذا كان لديك طالب يطمحون للتخصص في المعلوماتية والمكتبات , فينبغي توجيههم ليستخدموا برامج : أ- تحرير النصوص والنشر المكتبي .**
	- **ب- قواعد البيانات .**
	- **ت- الرسومات وتحرير الصور .**
		- **ث- البحث في األنترنت .**